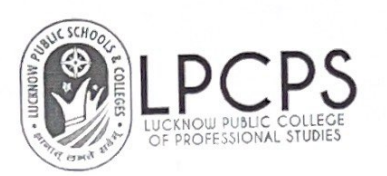

## Sample files of feedback forms with reference to Alumni committee

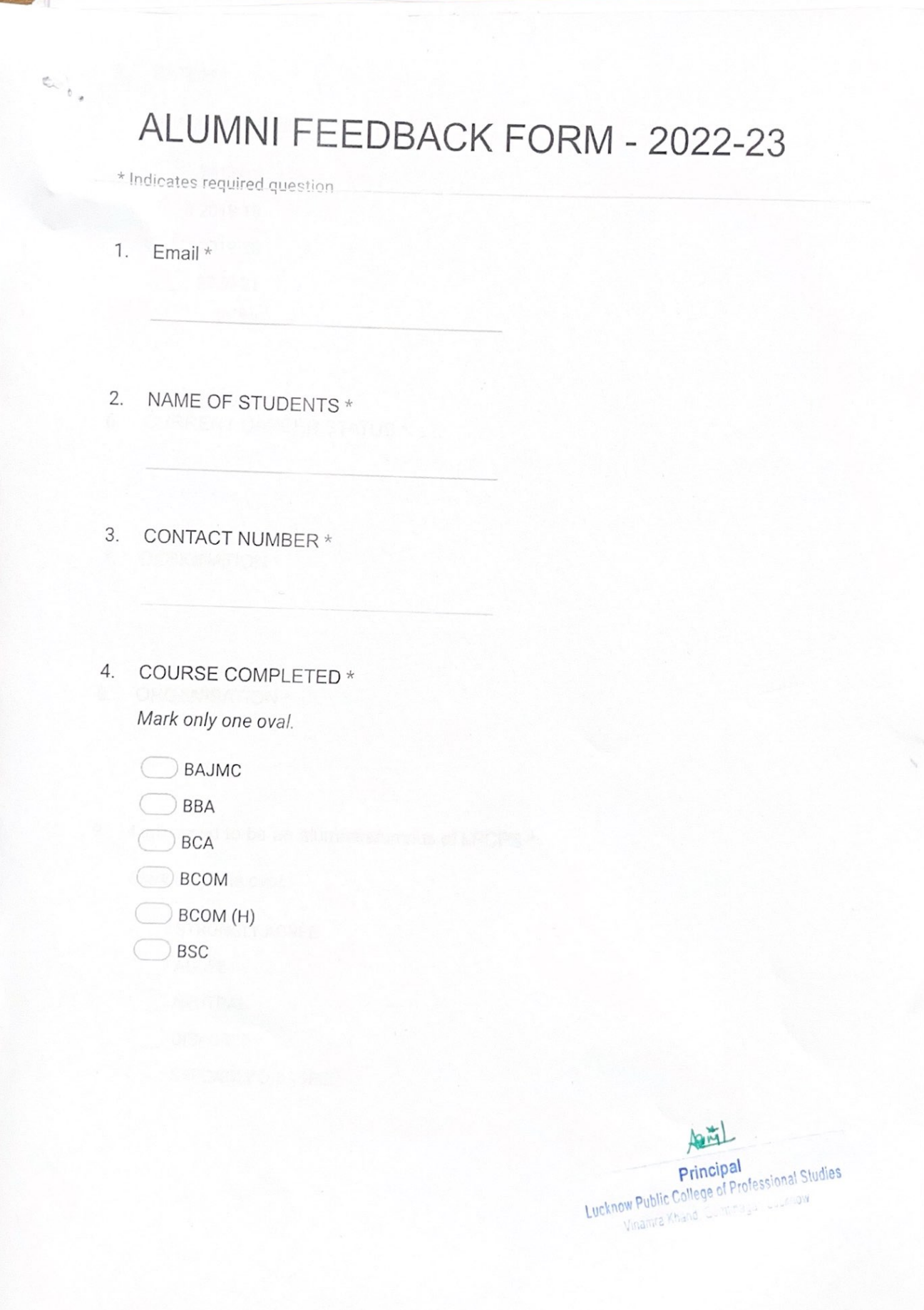

BATCH \*

5.

Mark only one oval.

 $2017 - 18$ 

2018-19

 $2019-20$ 

2020-21

 $2021 - 22$ 

6. CURRENT CAREER STATUS \*

7. DESIGNATION \*

8. ORGANISATION \*

9. I am proud to be an alumna/alumnus of LPCPS  $*$ 

Mark only one oval.

STRONGLY AGREE

AGREE

NEUTRAL

DISAGREE

STRONGLY DISAGREE

Principal<br>Principal<br>Lucknow Public College of Professional Studies

10. The knowledge and learning I had from my course at the college is useful in my \* career

Mark only one oval.

- STRONGLY AGREE
- AGREE
- NEUTRAL
- DISAGREE
- Strongly Disagree
- The developments in the college in recent years are appreciative \* 11.

Mark only one oval.

STRONGLY AGREE

- Agree
- Neutral
- Disagree
- **Strongly Disagree**
- $12.$ The overall teaching-learning atmosphere in college in my tenure was excellent \*

Mark only one oval.

- STRONGLY AGREE
- Agree
- Neutral
- Disagree
- Strongly Disagree

Lucknow Public College of Professional Sludies Vinamia Khand, Gomlinagar, Lucknow

13. College's training and placement cell has provided on campus placement opportunities

Mark only one oval.

- STRONGLY AGREE
- AGREE
- NEUTRAL
- DISAGREE
- STRONGLY DISAGREE
- 14. LPCPS is successfully involving alumni in its event/activities \*

Mark only one oval.

STRONGLY AGREE

- AGREE
- NEUTRAL
- DISAGREE

STRONGLY DISAGREE

College providing good hospitality after passing out \* 15.

Mark only one oval.

- STRONGLY AGREE
- Agree
- Neutral
- Disagree
- **Strongly Disagree**

Lucknow Public College of Professional Studies Ow Fauris Comeye of Francesian of

16. I am interested to play a role in financially developing and strengthening the college

Mark only one oval.

STRONGLY AGREE

AGREE

NEUTRAL

**DISAGREE** 

STRONGLY DISAGREE

I am keen to join college alumni associations for personal and professional needs \* 17.

Mark only one oval.

STRONGLY AGREE

AGREE

NEUTRAL

**DISAGREE** 

STRONGLY DISAGREE

This content is neither created nor endorsed by Google.

#### Google Forms

Asigl

Principal<br>Lucknow Public College of Professional Studies<br>Vinamra Khand, Gomti Nagar, Lko.

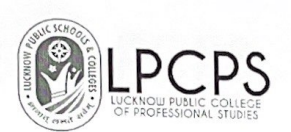

### LUCKNOW PUBLIC COLLEGE OF PROFESSIONAL STUDIES

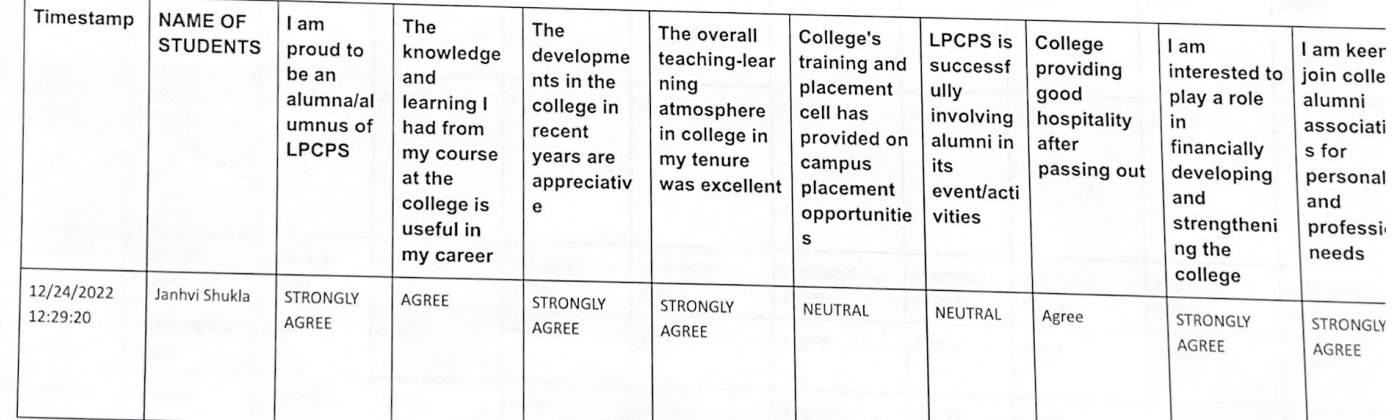

#### Feedbacks of Alumni

Lucknow Public College of Professional Sludies

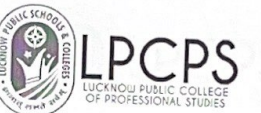

t.

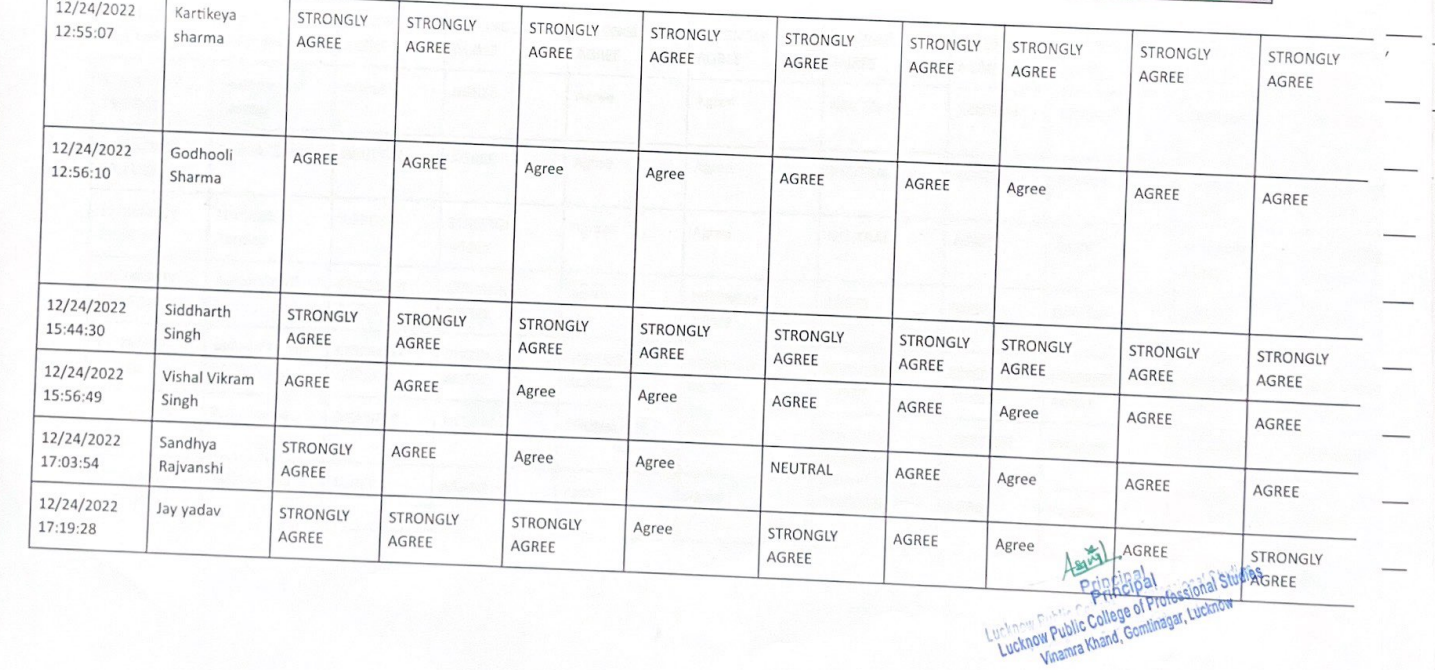

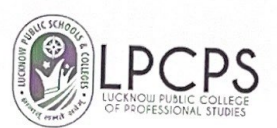

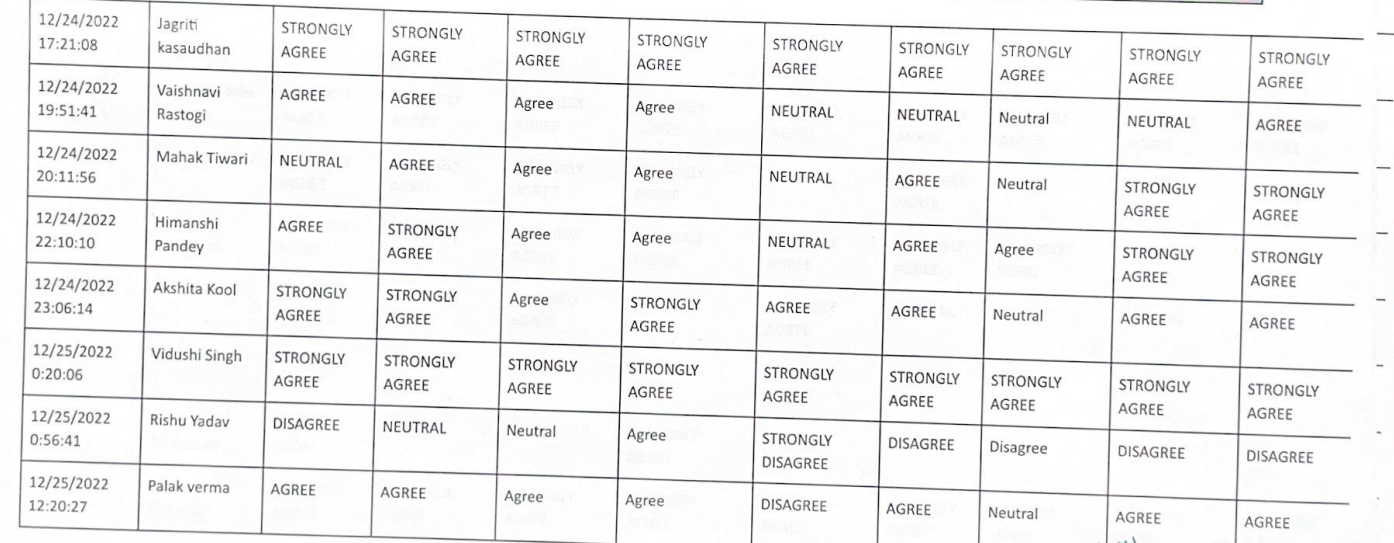

Grade Lucknow<br>Principal<br>Lucknow Public College of Professional Studies<br>Vinamia Khand, Comtinagar, Lucknow

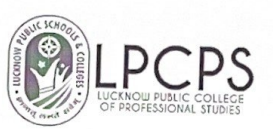

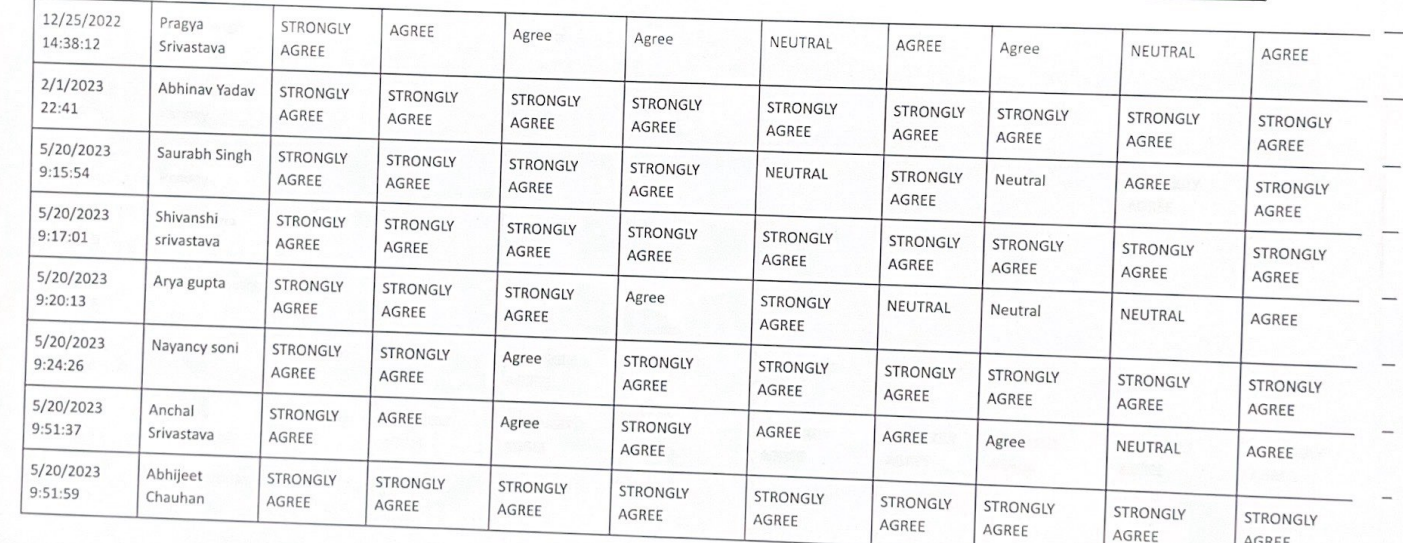

Lucknow Public College of Professional Studies

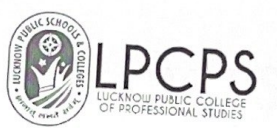

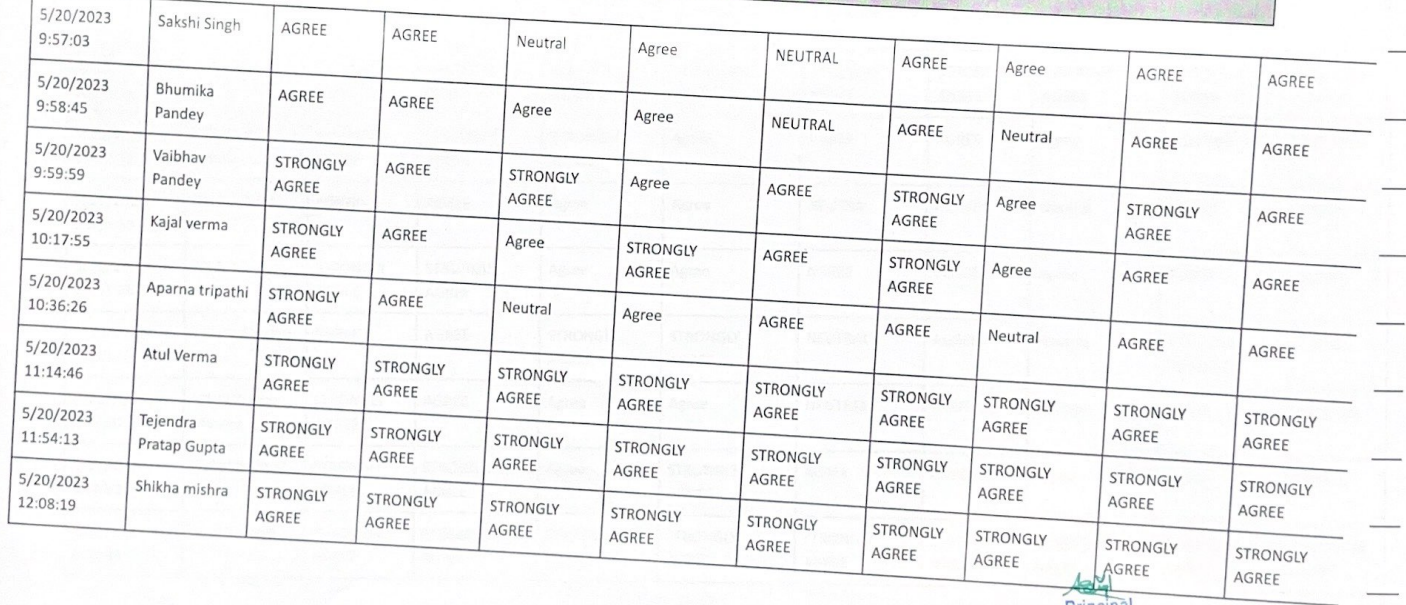

Principal Lucknow Public College of Professional Studies<br>Vinamra Khand, Gomlinagar, Lucknow

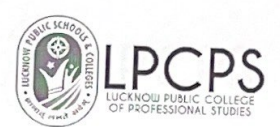

### LUCKNOW PUBLIC COLLEGE OF PROFESSIONAL STUDIES

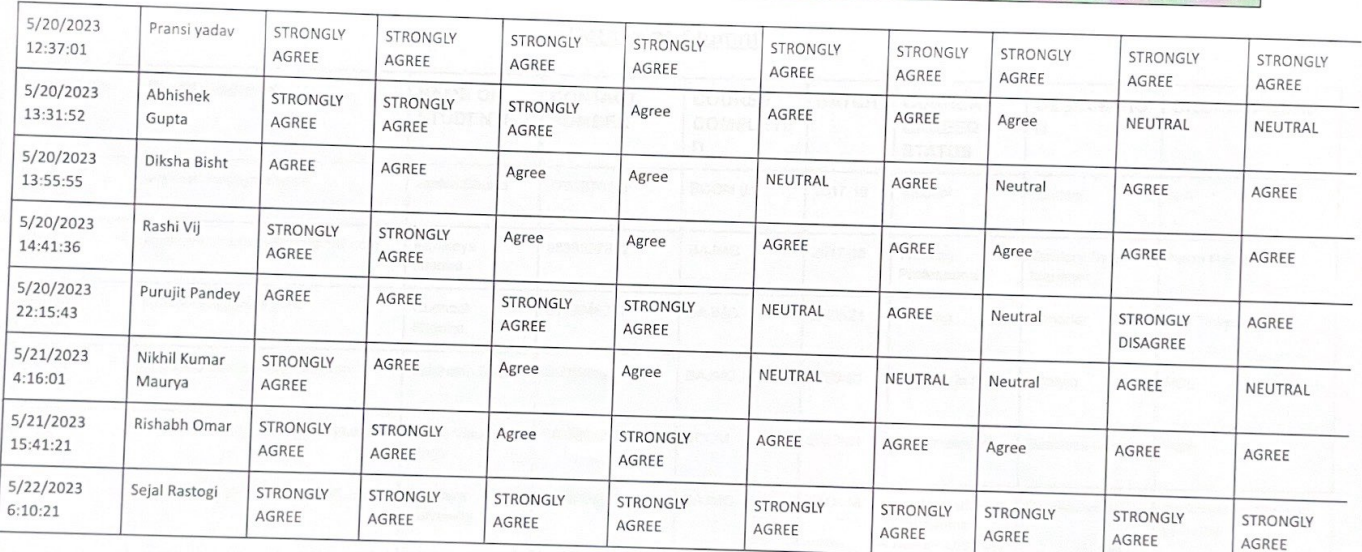

Ast

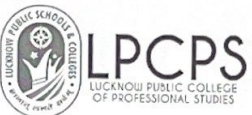

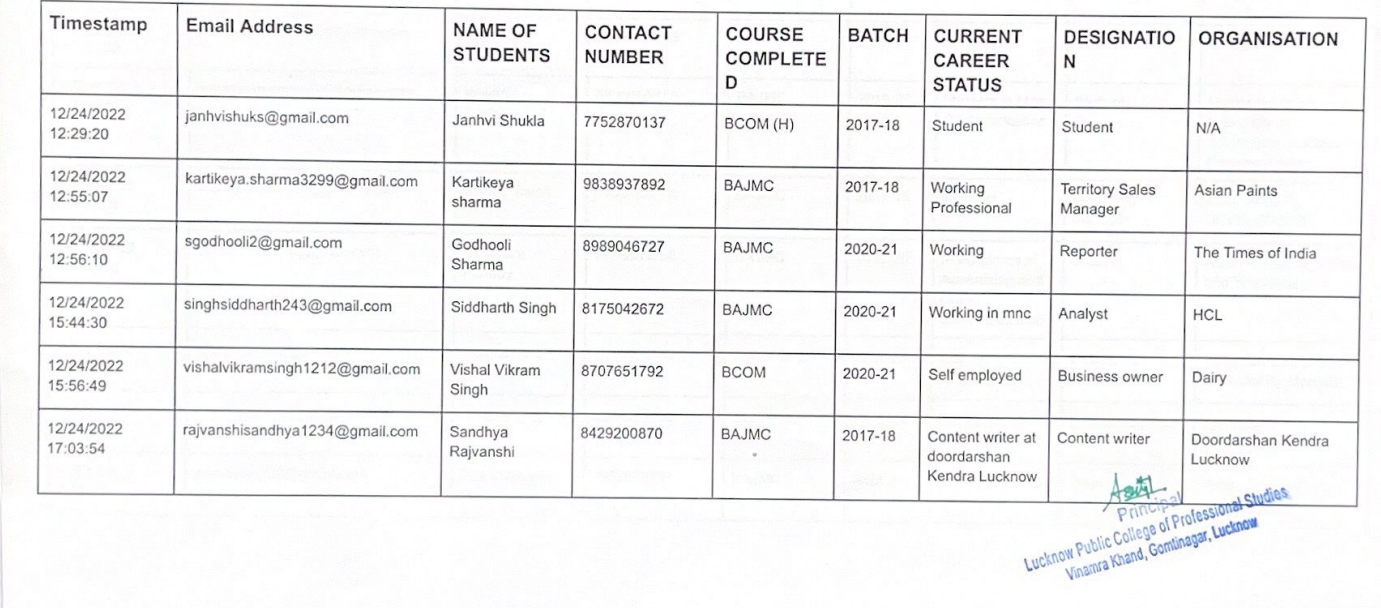

#### Details of Alumni

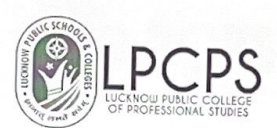

CONTRACTOR

#### LUCKNOW PUBLIC COLLEGE OF PROFESSIONAL STUDIES

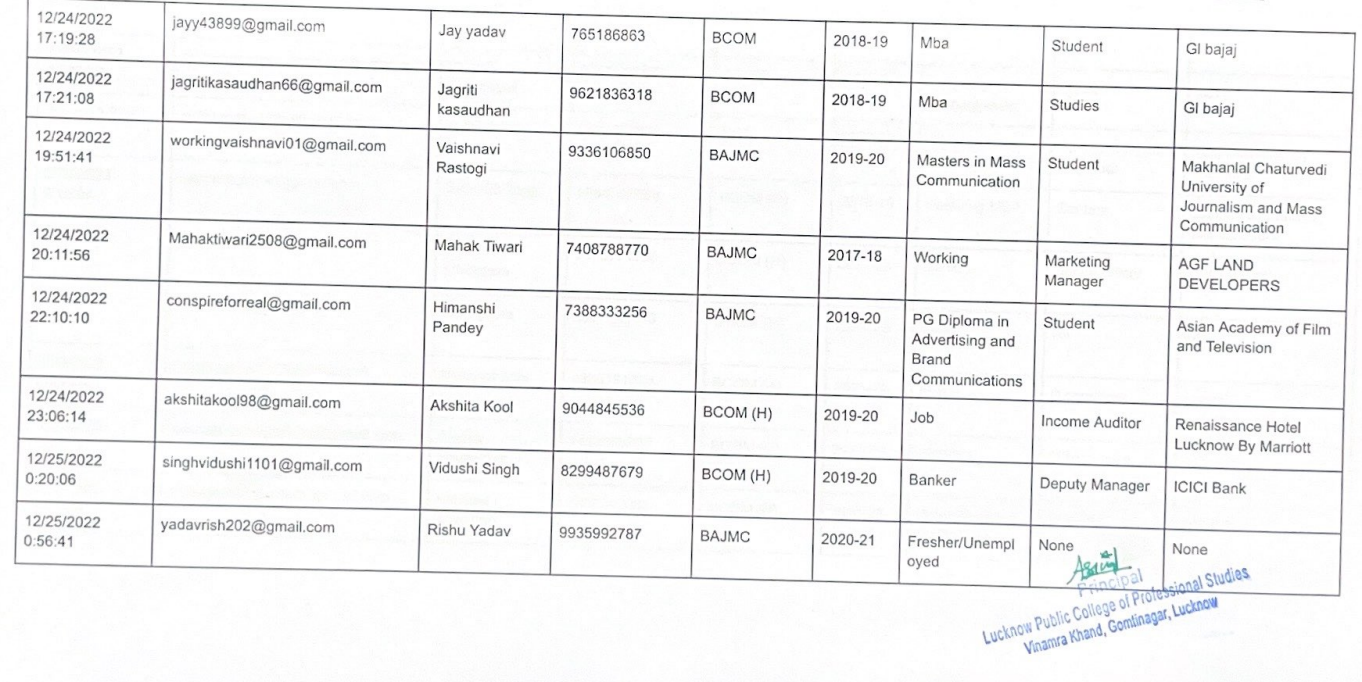

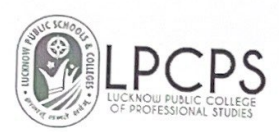

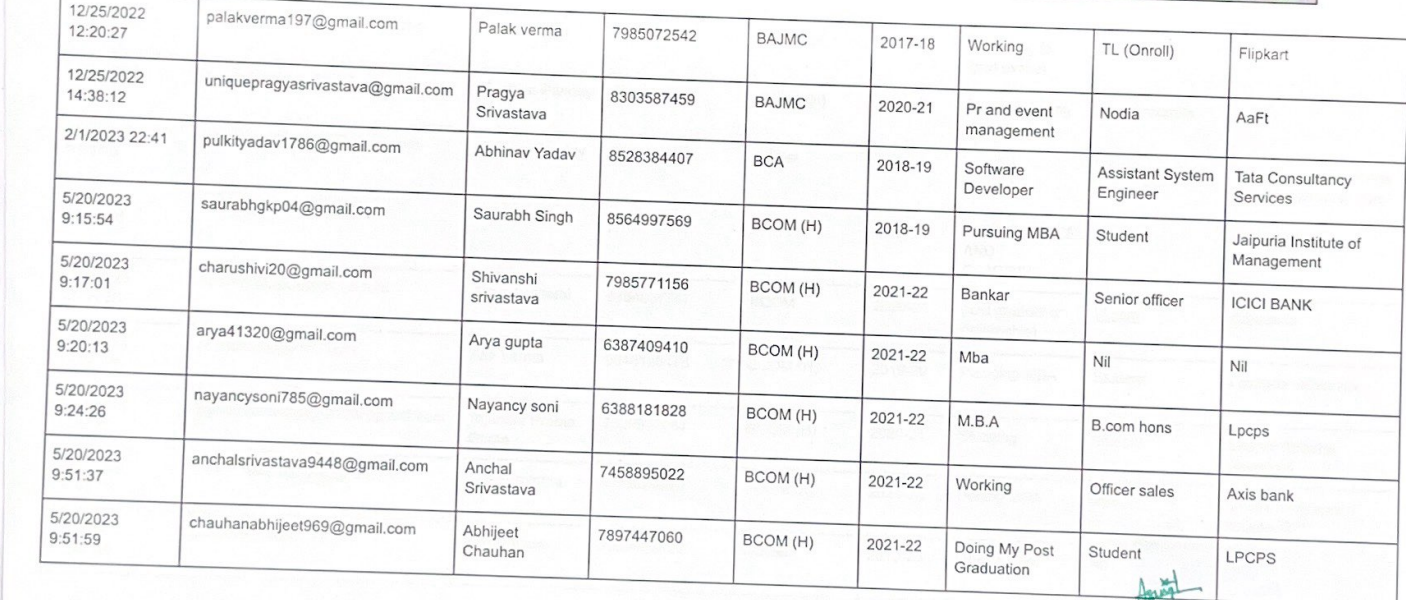

Principal<br>Principal<br>Lucknow Public College of Professional Studies<br>Vinama Khand, Comtinagar, Lucknow

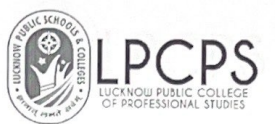

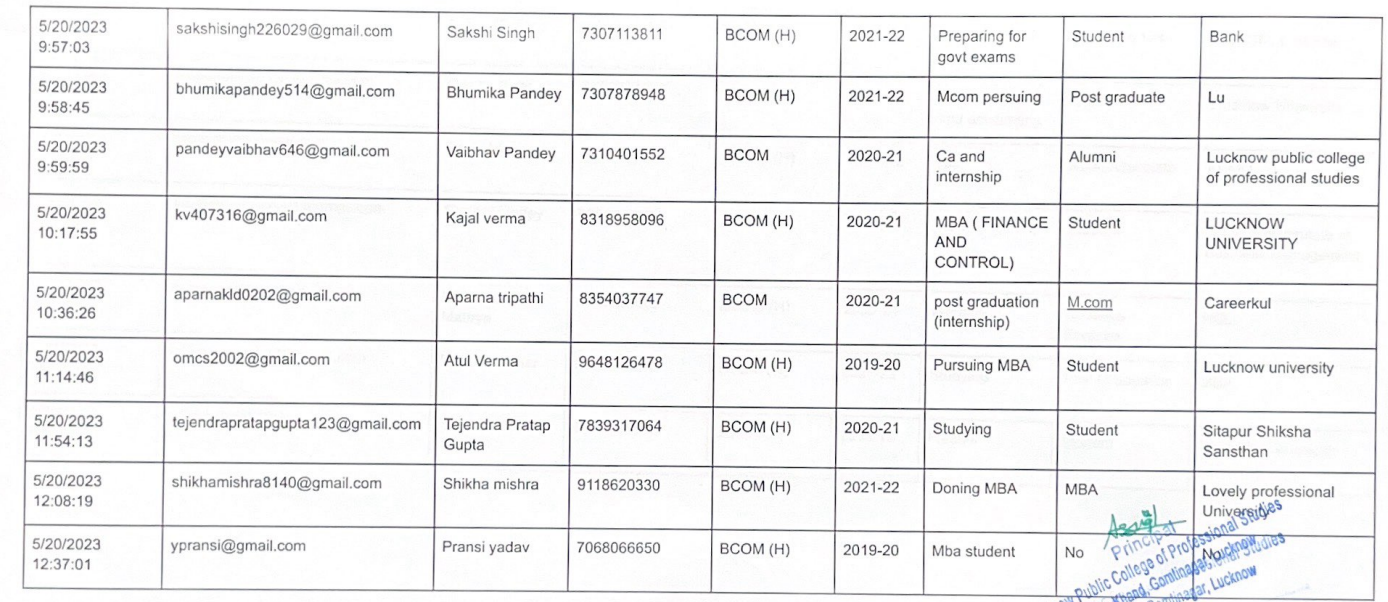

LUCKIO Vinamra Kr

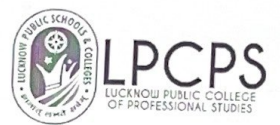

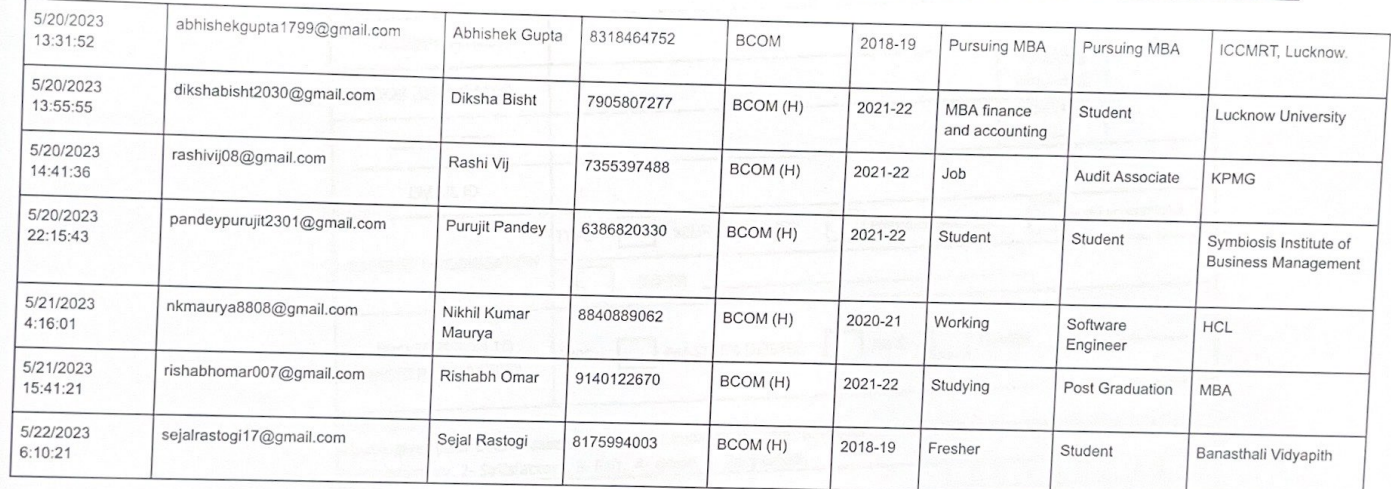

A

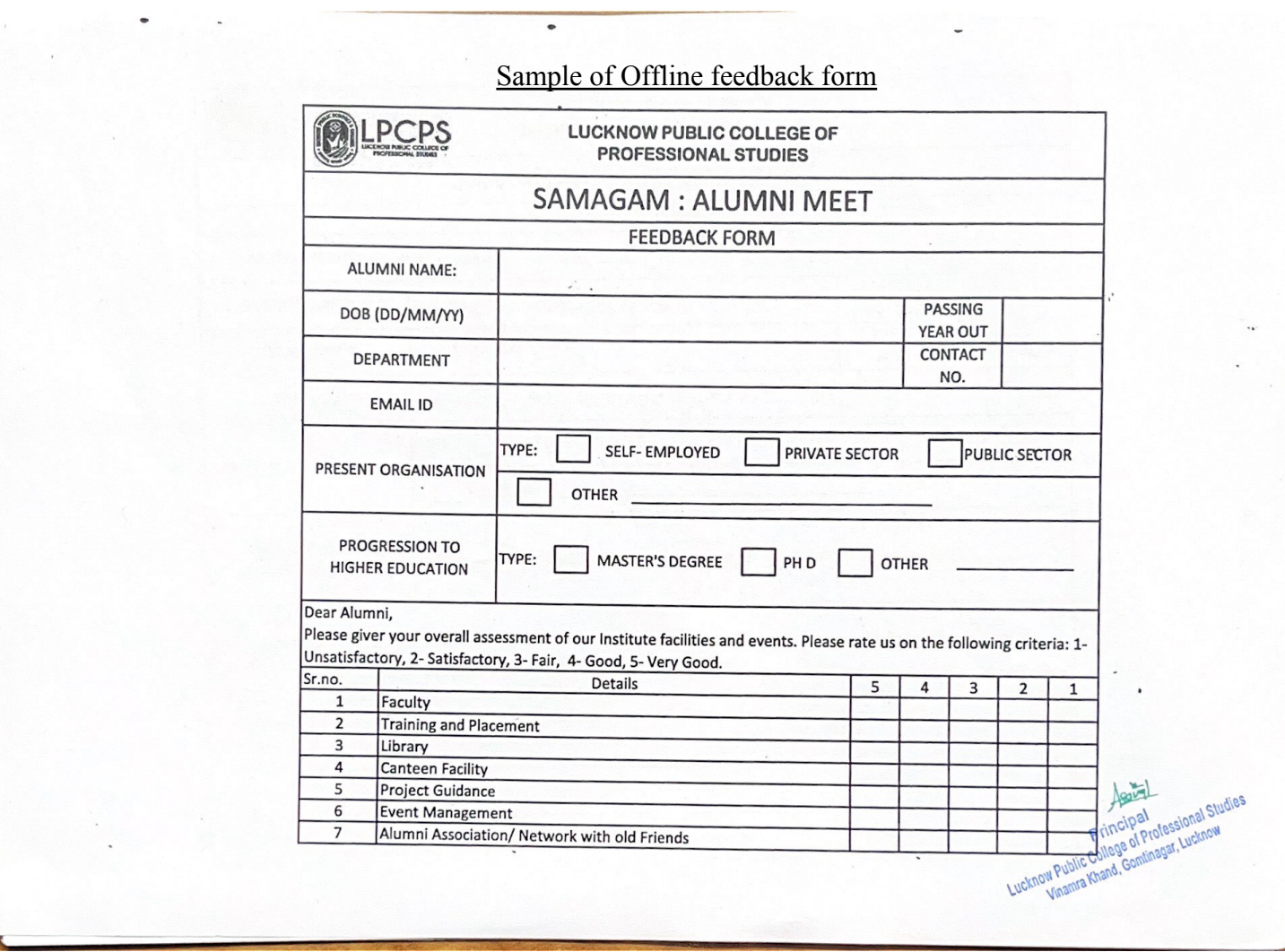

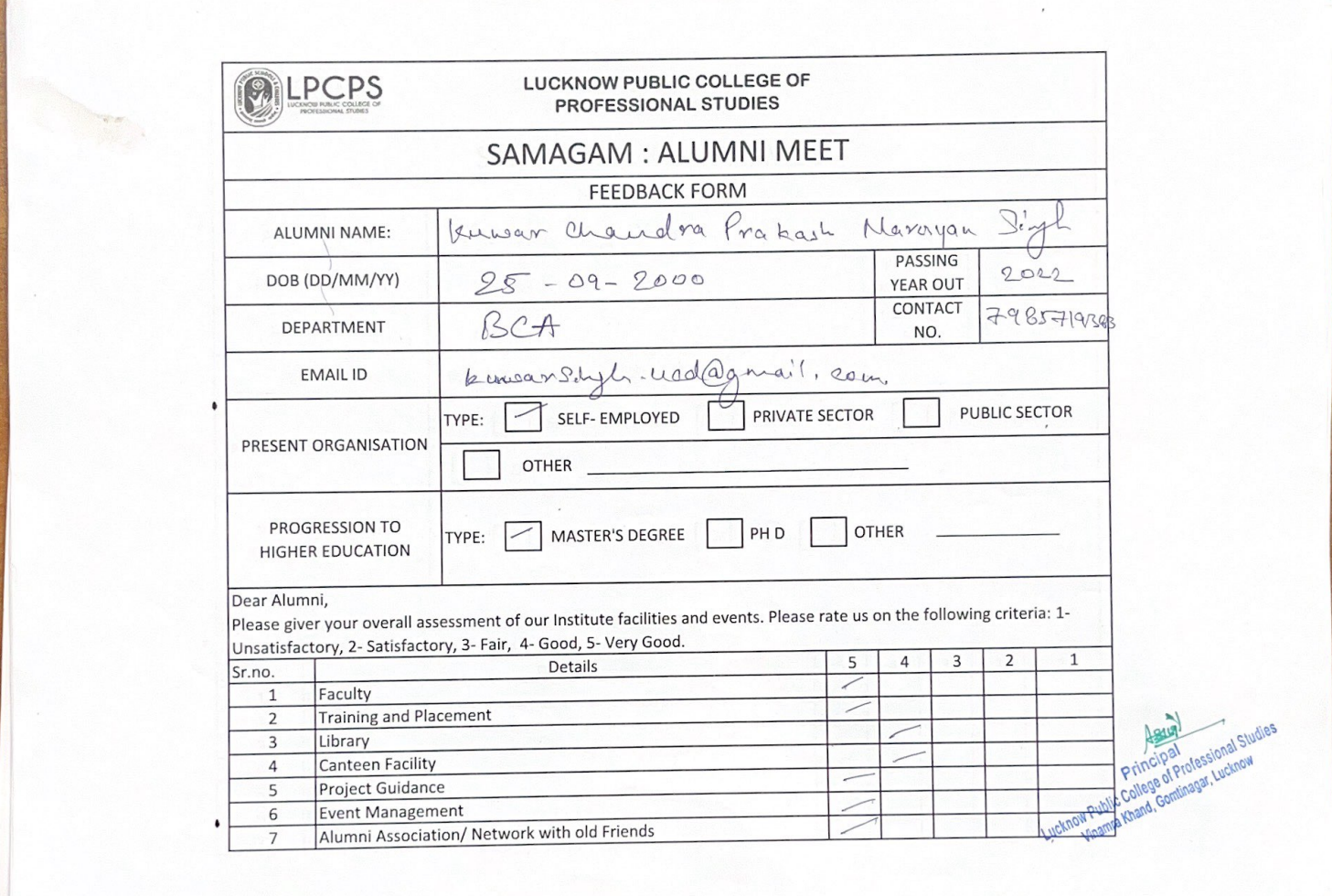

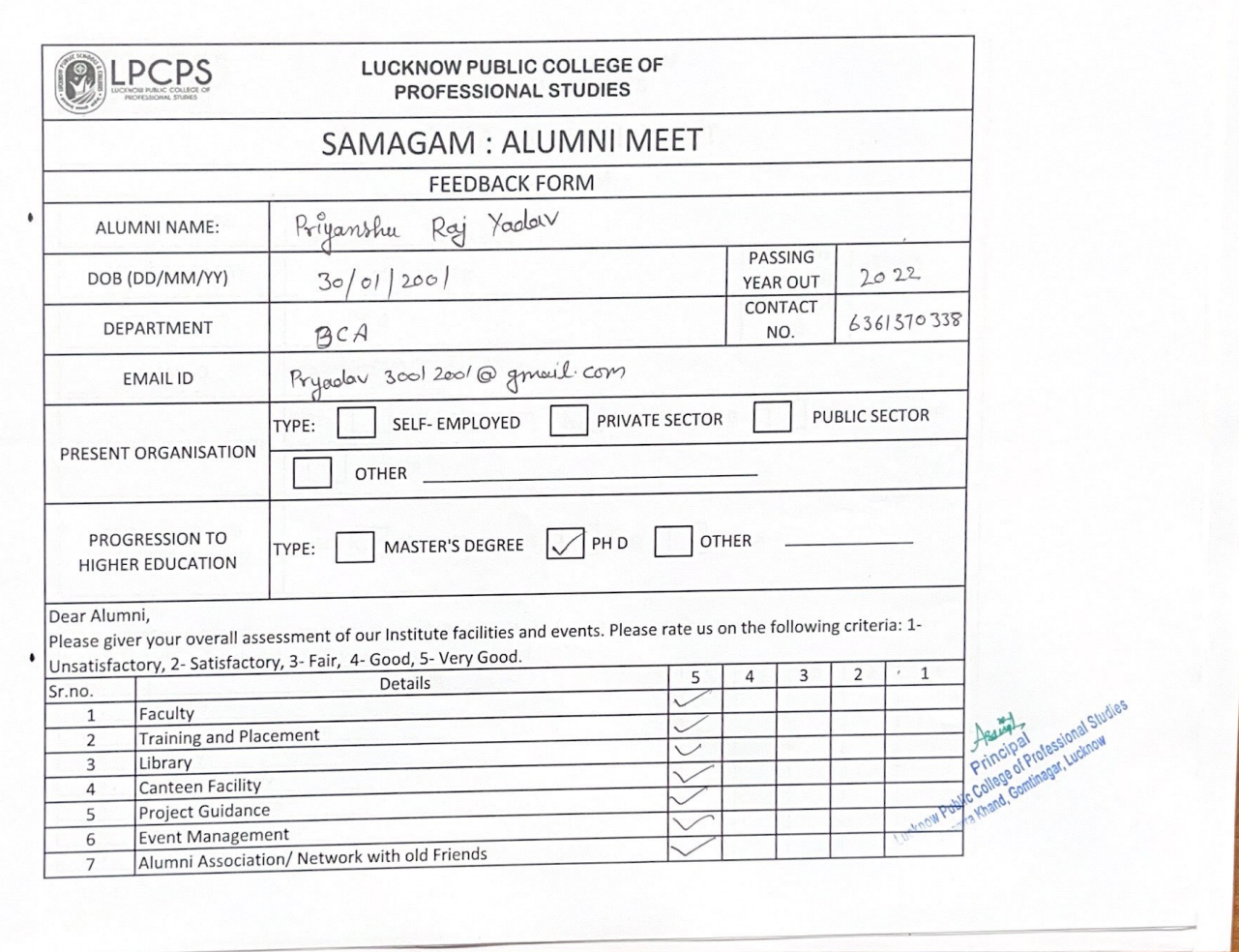

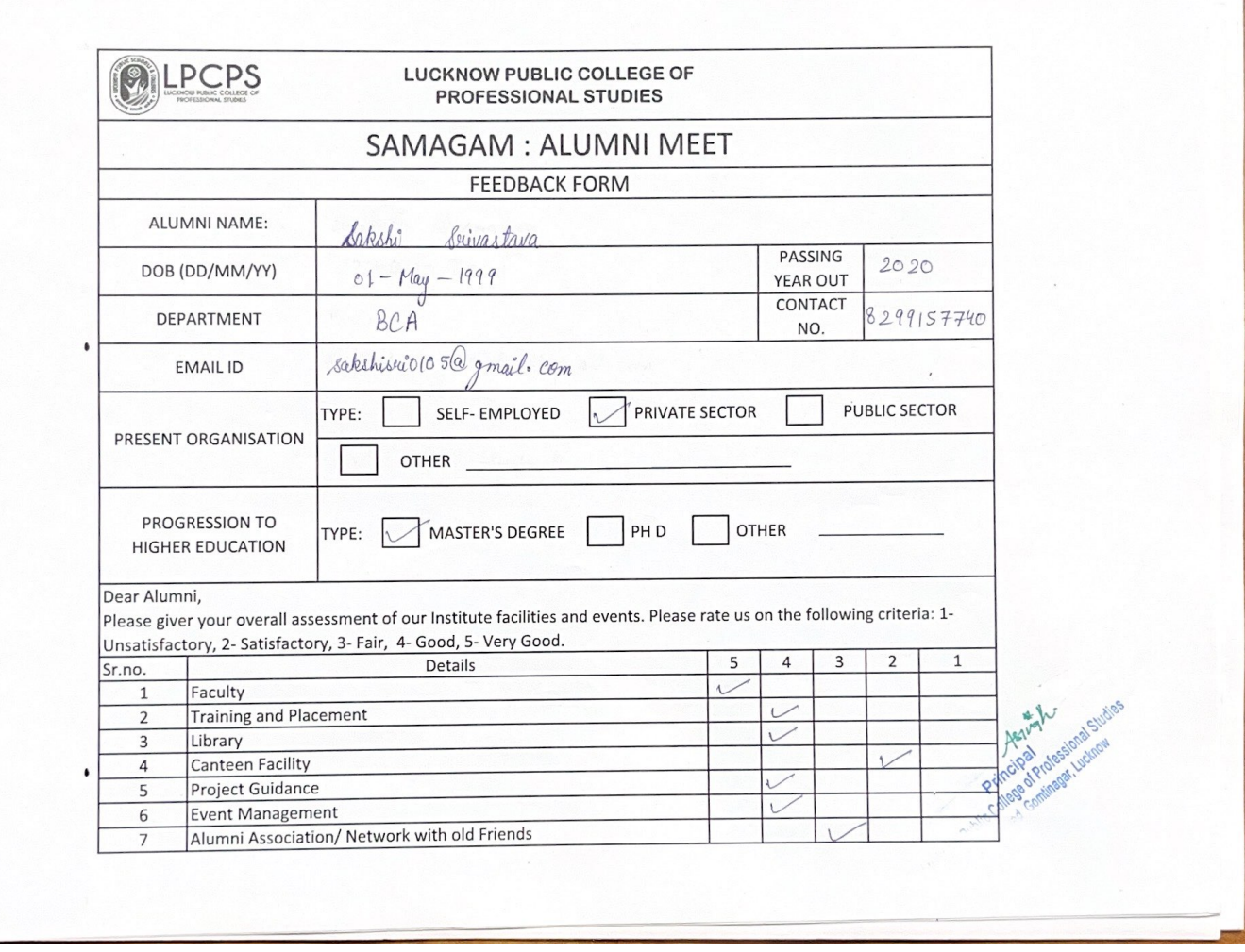

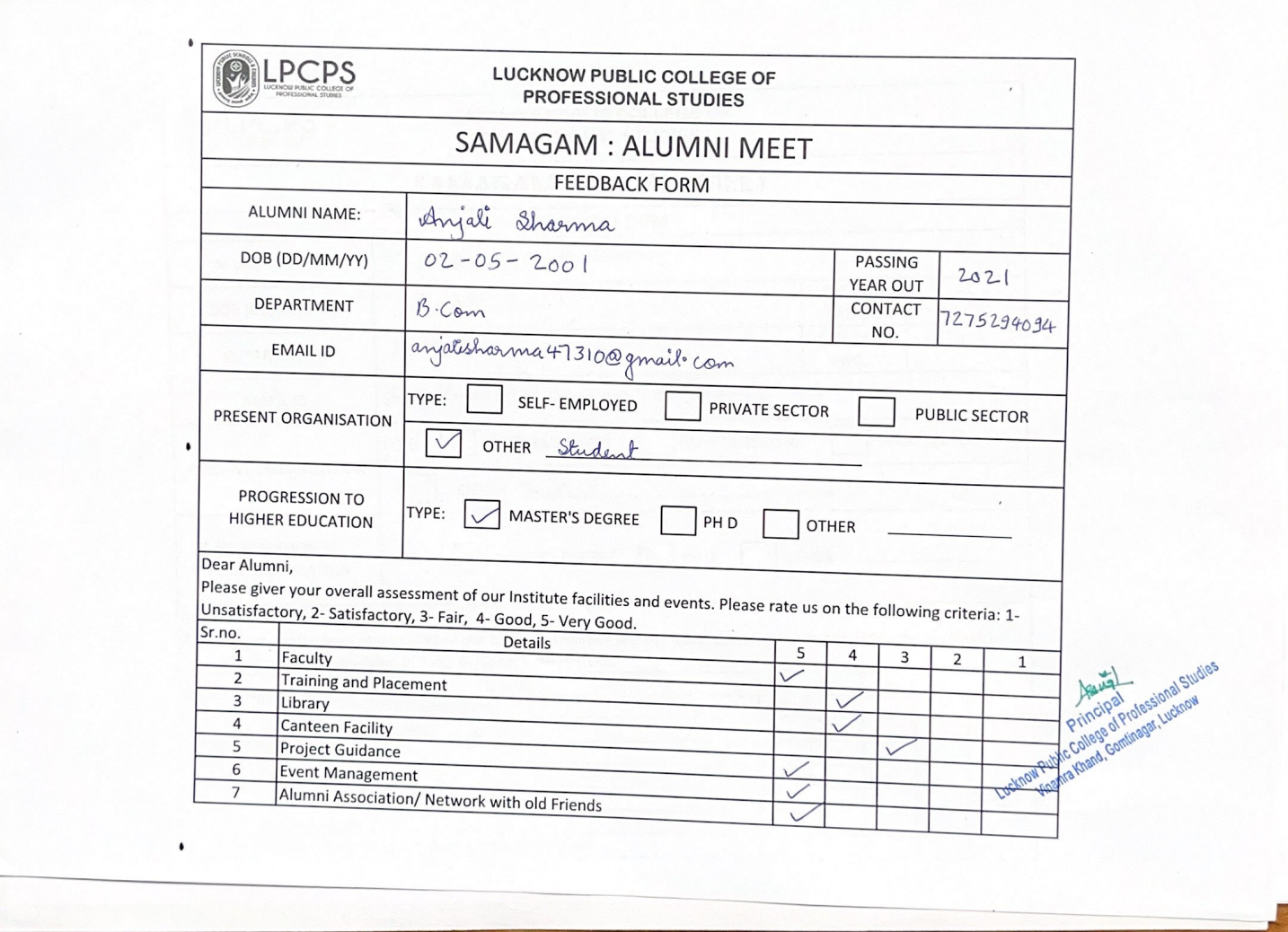

S.

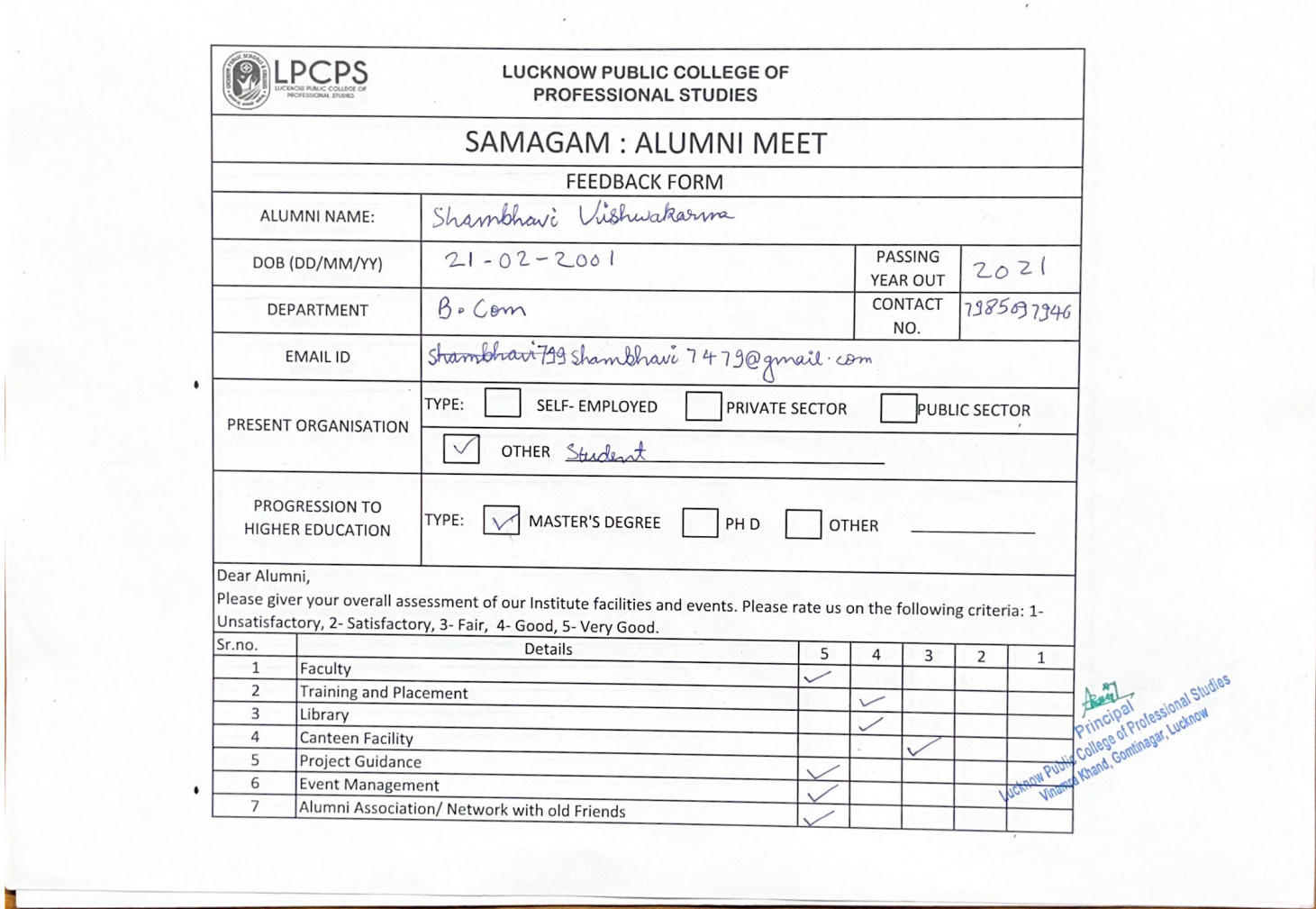

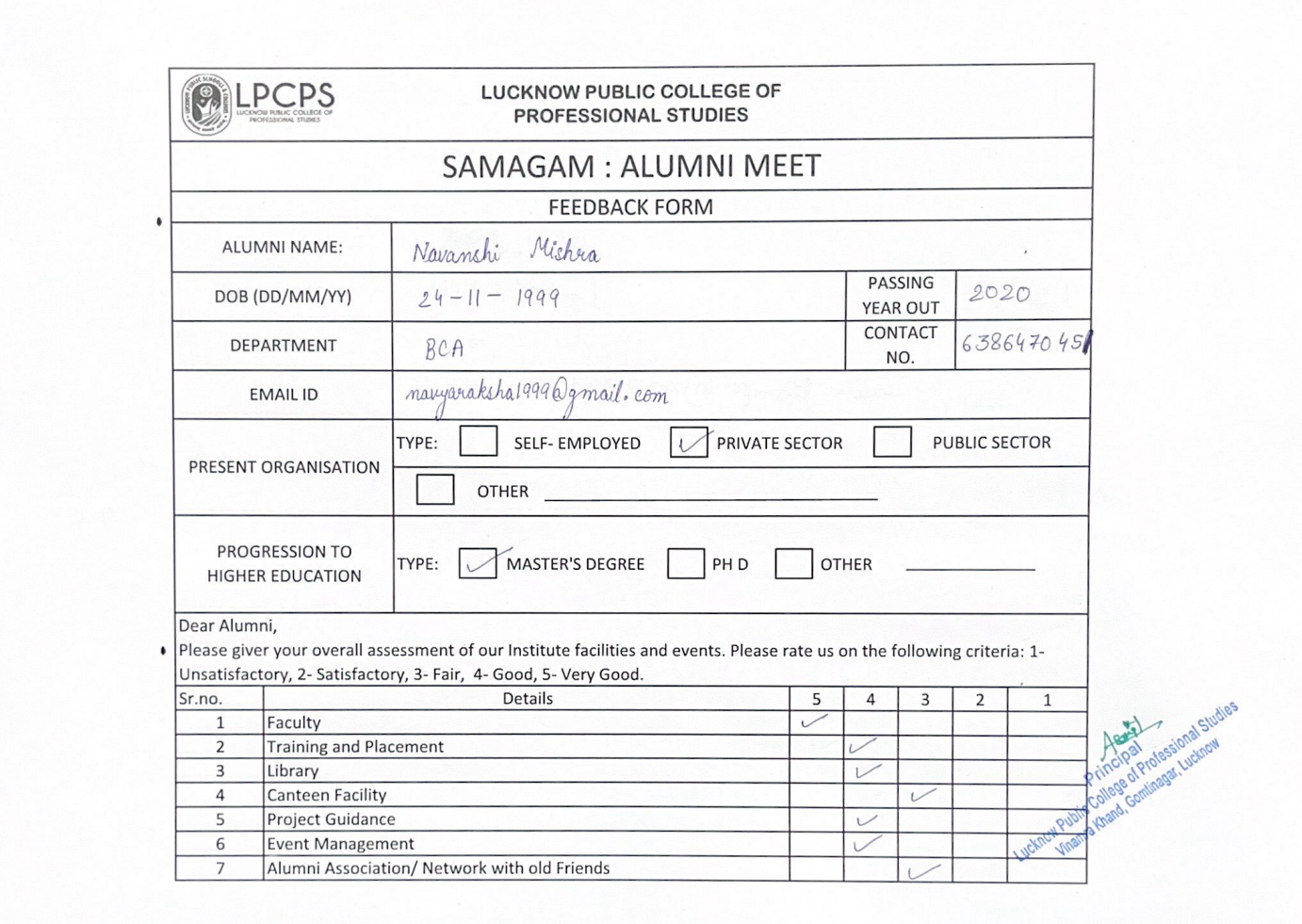